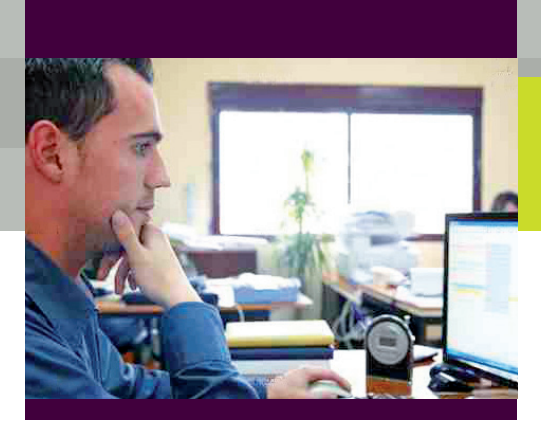

# Les formations

page 1/5

## Développeur Logiciel

### **Titre professionnel :**

<u> <sub>Bac</sub> 2</u>

**« Développeur Logiciel » Reconnu par l'Etat de niveau III (Bac+2), inscrit au RNCP (arrêté du 12/10/07, J.O. n° 246 du 23/10/07) (32 semaines)**

## **Programme**

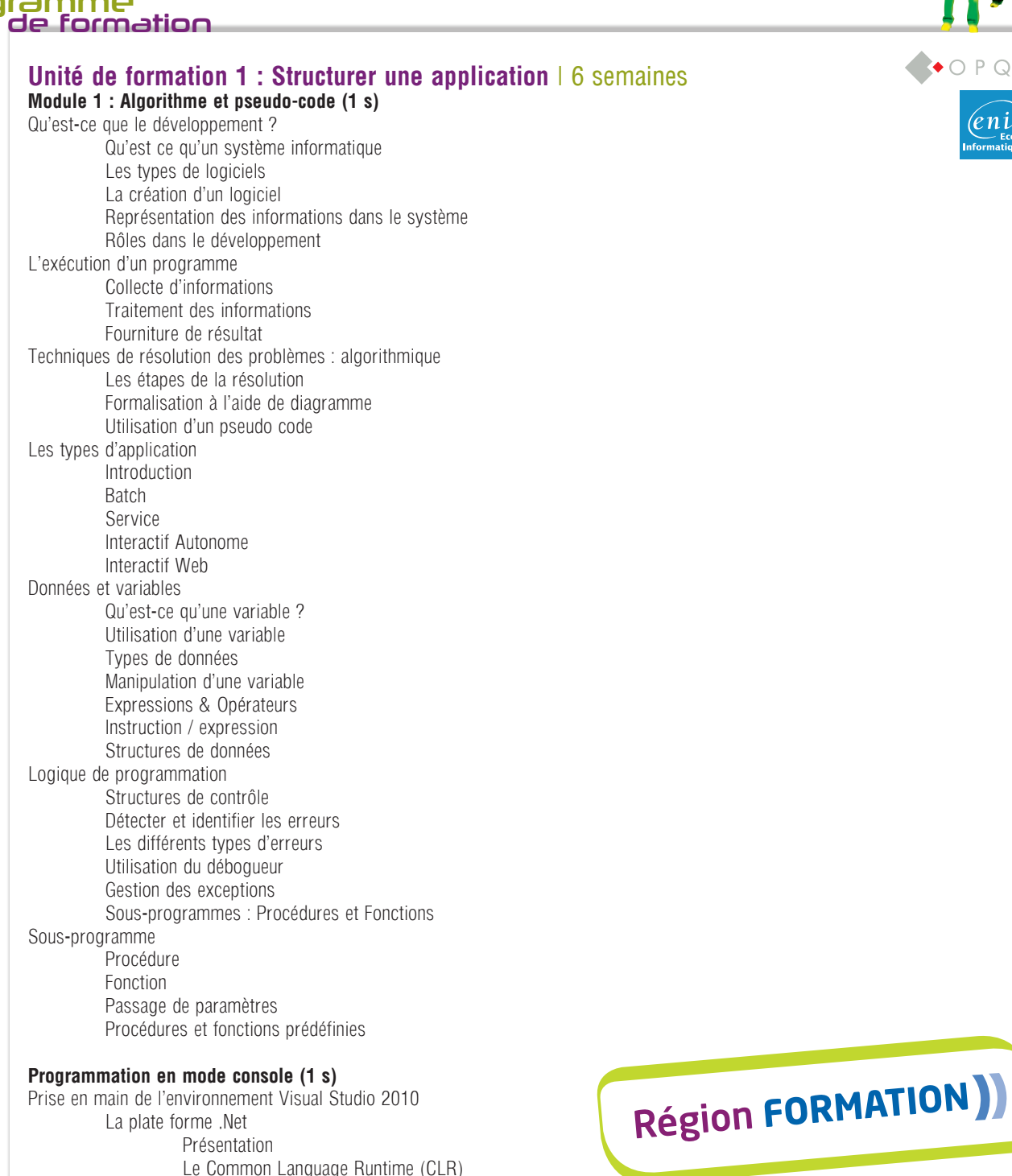

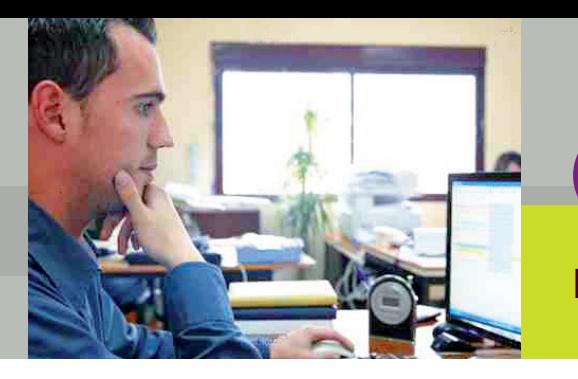

<u> <sub>Bac</sub> 2</u>

# Les formations

Développeur Logiciel page 2/5

#### **Programme** de formation

Présentation de Visual Studio 2010 Découverte de l'environnement Les outils disponibles Organisation d'une application Les solutions Les projets Sauvegarder, compiler et exécuter un projet Les bases du langage Structure du code Les variables simples et les constantes Les opérateurs Les structures de contrôles Les procédures et les fonctions Complément sur les variables La mise au point d'une application Les différents types d'erreurs Les outils de débogage Le traitement des erreurs Le stockage des informations dans un fichier **Module 2 : Programmation orientée objet (2 s)** Rappel ou initiation rapide aux bases du langage C#.net Création et paramétrage d'une nouvelle solution C# Présentation de Visual Studio Écriture et saisie dans la console Fonctions et procédures Opérations, boucles et conditionnelles Tableaux, Exceptions et Accès fichiers Utilisation d'une classe ou d'une structure définie dans le framework Notion de constructeur Les méthodes La Surcharge de méthode Les propriétés Éléments de classe ou éléments d'instance Conception Objet (Création de nouvelles classes) La substitution de la méthode ToString() Relation entre les classes (Association monodirectionnelle) Les propriétés indexées Relation entre les classes (Héritage) La substitution de méthodes ou de propriétés La surcharge et l'héritage Classes et méthodes (ou propriétés) abstraites Les exceptions Les interfaces Les collections Les tableaux Les collections (non génériques) Les collections (génériques) La généricité Création de méthodes génériques Utilisation d'interfaces génériques Création de classes génériques Les délégués Les délégués Les expressions λ Création de méthodes utilisant des délégués Création de méthodes utilisant des délégués générique

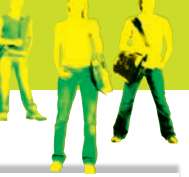

'eni

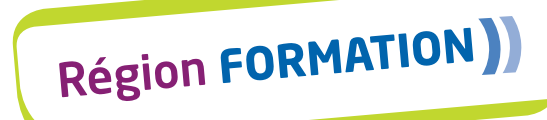

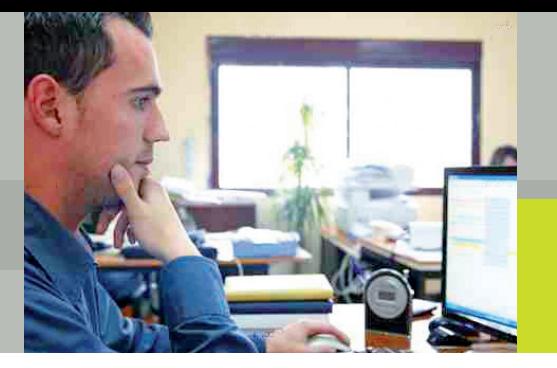

# Les formations

Développeur Logiciel

<u> <sub>Bac</sub> 2</u>

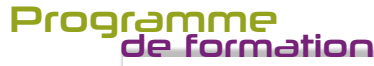

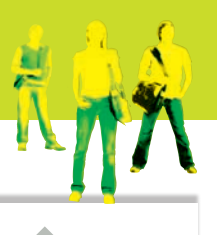

2ni

page 3/5

**Module 3 : Le SQL avec SQL Server (1 s)** Le modèle relationnel L'algèbre relationnelle Les types de données La gestion des tables Les requêtes d'insertion, de mise à jour et de suppression Les requêtes d'extractions Les requêtes complexes La gestion des vues **Module 4 : Triggers et procédures stockées avec Oracle – PL/SQL (1 s)** Rappels sur le SQL Structure du bloc PL/SQL Présentation du langage procédural Les différentes sections d'un bloc PL/SQL Les instructions du PL/SQL Les curseurs Définition Travailler avec le curseur Curseur et mise à jour Les commandes SQL dynamique Construire dynamiquement une requête Utilisation de la commande Execute immediate Les procédures et les fonctions Présentation des procédures et fonctions Création et utilisation d'une procédure Création et utilisation d'une fonction La gestion des erreurs Le fonctionnement des exceptions Le traitement des différents types d'exception Le package de gestion des affichages en ligne de commande Les différents packages d'Oracle Utilisation d'un package Oracle La gestion des packages L'intérêt des packages La construction d'un package Les déclencheurs de base de données Présentation des différents déclencheurs Mise en place d'un déclencheur sur une table Mise en place d'un déclencheur sur une vue

### **Unité de formation 2 : Développer des composants d'interface** | 6 semaines

#### **Module 5 : Programmation objet et développement d'une application sous Windows avec VB. Net (4 s) – sous réserve de modification**

Introduction à la théorie de l'objet Définir un modèle de classes Organiser son application en respectant l'architecture Modèle-Contrôleur-Vue Manipuler les concepts objets sous VB.Net Créer une application Windows simple Configurer des contrôles standards Créer des applications MDI Région FORMATION) Gérer la présentation des applications de formulaires Windows Personnaliser des formulaires et contrôles Windows Créer des menus Fournir une assistance aux utilisateurs et améliorer la productivité Créer des applications cohérentes en utilisant l'héritage des boites de dialogue

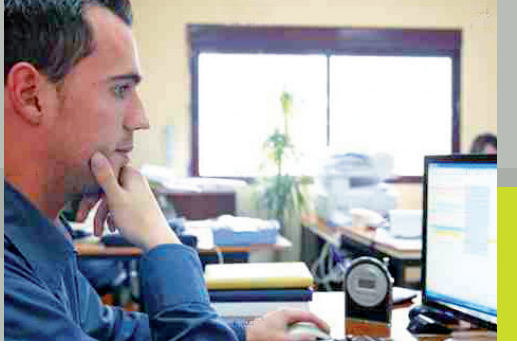

# Les formations

page 4/5

### Développeur Logiciel

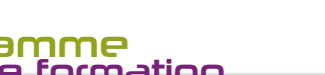

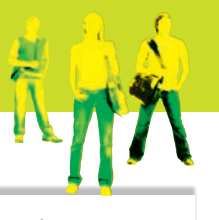

eni

#### **Programme** de formation

Se connecter aux bases de données et lire les données Afficher et éditer des données en utilisant des contrôles liés aux données Interroger et mettre à jour les bases de données en utilisant des commandes Exécuter des opérations transactionnelles Exécuter des opérations isolées par programmation Exécuter des opérations isolées avec Visual Studio 2008 Exécuter des opérations XML sur des données isolées Lire et écrire les données XML Traiter les données XML avec le DOM Gérer la performance d'une base de données Créer des objets de code managé pour SQL Server 2008 Interroger de l'XML en utilisant Xpath Transformer de l'XML avec des feuilles de style XSLT **Projet 1 (2 s)**

#### **Unité de formation 3 : Spécifier, concevoir et réaliser une application orientée objet** | 3 semaines

<u> <sub>Bac</sub> 2</u>

**Module 6 : Analyse et conception (3 s)** Programme en attente

### **Unité de formation 4 : Développer une application x-tiers** | 9 semaines

#### **Module 7 : Le développement d'une application en environnement internet/intranet avec JAVA EE (4 s)** *sous réserve de modification*

Le projet Web HTML Introduction au html Travail avec la perspective Web Mise en place d'un site web statique Mise en place d'un site Web dynamique La présentation des servlets Le rôle d'une servlet La requête et la réponse http Programmer une servlet Les Java Server Pages et les Java Beans Respecter la structure MVC Programmer un Java Bean Programmer une JSP Travailler avec les contextes de session et de requête Accès à la base de données Installer le pilote JDBC Etablir une connexion à la base Travailler avec cette connexion Etablir le dialogue entre une application Java et une servlet Mise en place d'un client lourd Intégrer l'applet à un client à un projet Web La mise en place de service Web Présentation des services Web Création d'un service Web Utilisation d'un service Web Utilisation de javadoc Réalisation d'une documentation technique

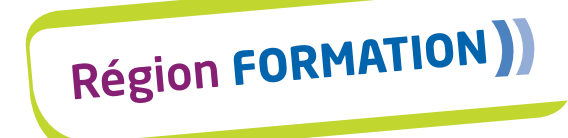

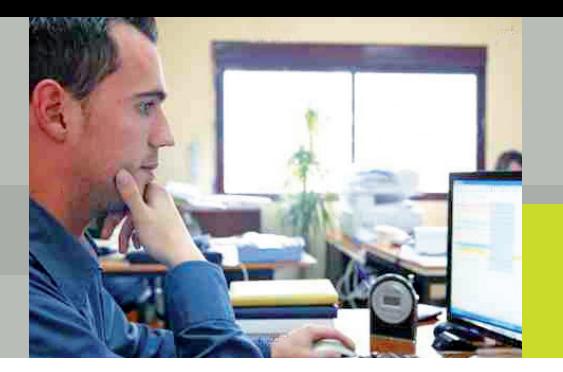

de formation

**Programme** 

# Les formations

## Développeur Logiciel

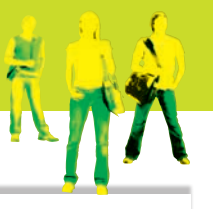

COPQE

 $\binom{en}{t}$ 

page 5/5

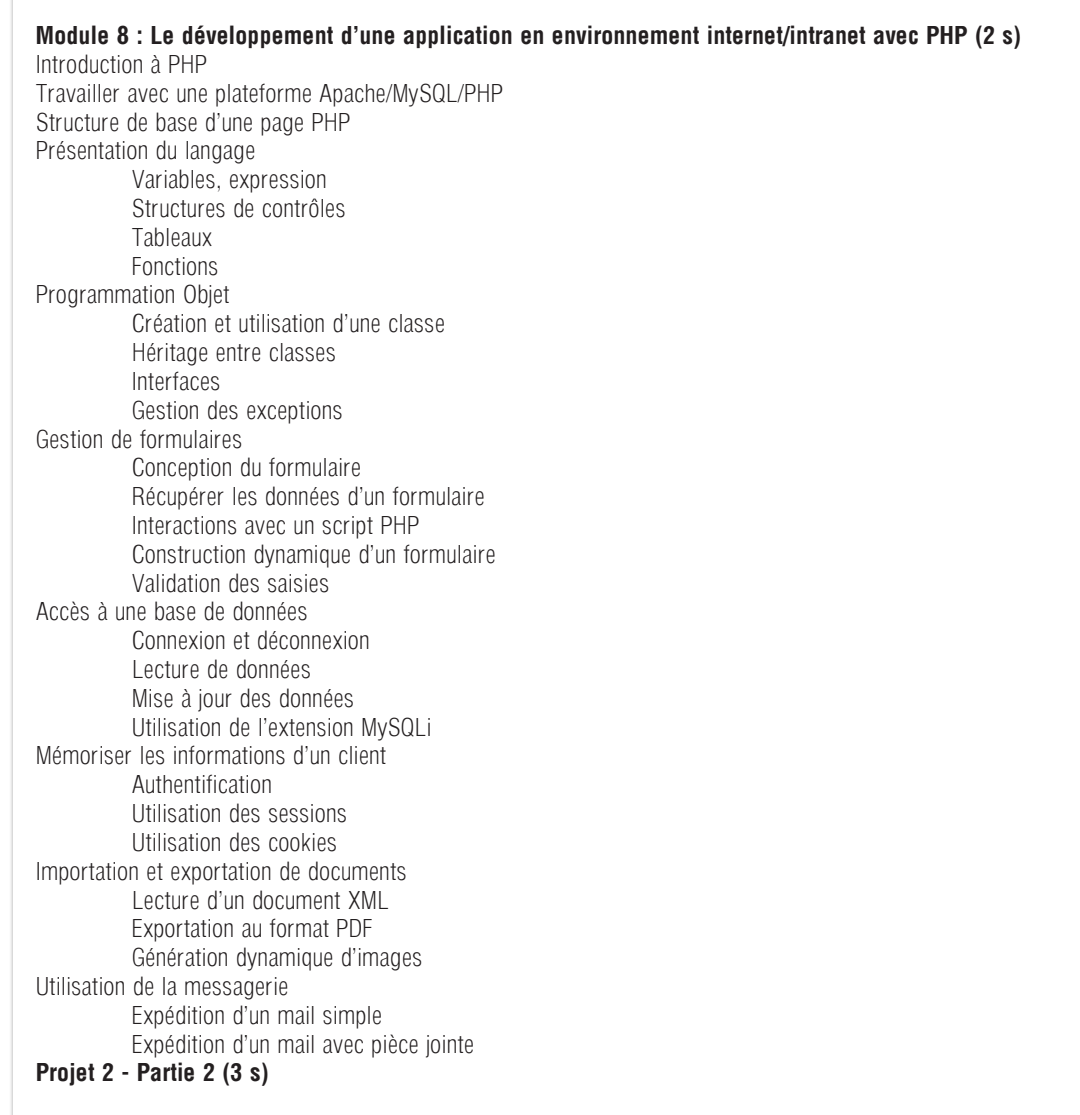

<u> <sub>Bac</sub> 2</u>

### **Unité de formation 5 : Stage pratique en entreprise** | 8 semaines

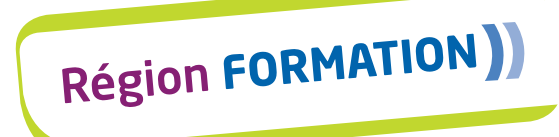

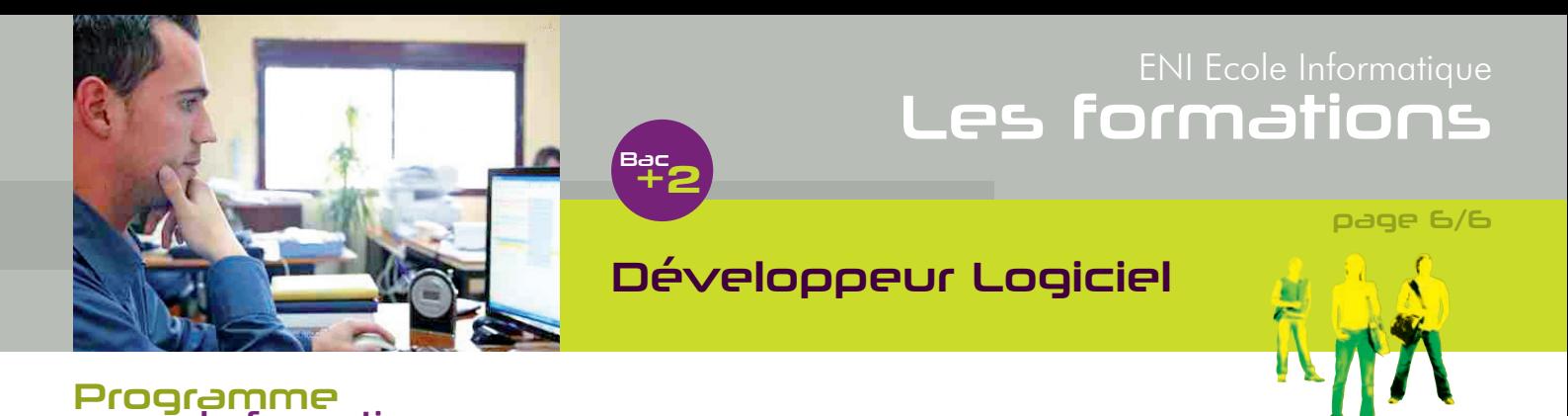

de formation

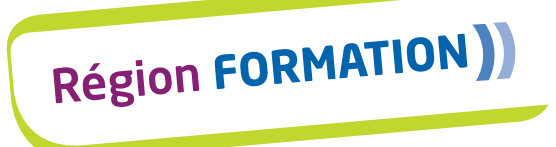

COPQF

 $\binom{en}{\text{f}_{\text{Ecol}}^{f}_{\text{Ecol}}}$